General Certificate of Education Advanced Subsidiary Specimen Pre-release material for 2009 and 2010 Month Year

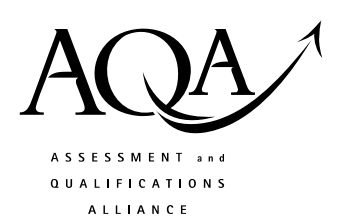

## **COMPUTING**

## **COMP1/PR Problem Solving, Programming, Data Representation and Practical Exercise**

Date Time

**Pre-release material – Instructions for Candidates: Program Language Python** 

## **To be given to candidates on or after 1 April XXXX**

### **Information**

- There are 2 parts to this pre-release material:
	- o Section A: Skeleton Program
	- o Section B: Test Data.
- This material will be re-printed in the examination paper.
- You are advised to familiarise yourself with this material before the examination.
- You will use both the program and test data in the examination and your teacher will provide you with access to these electronically at the start of the examination.
- You can view/download this material on the AQA Website: www.aqa.org.uk/xxxxxx

# **COMP1/PR/Python**

#### **SECTION A – Skeleton Program**

Line Number Program statements 1 2 3 4 5 6 7 8 9 10 11 12 13 14 15 16 17 18 19  $2.0$ 21 22 23 24 25 26 27 28 29 30 31 32 33 34 35 36 37 38 39 40 41 42 43 44 45 42 43 44 45 46 47 48 49  $50$ 51 52 # written by Examiner team # # Completed by: ........................ # Candidate Number: ......... # Centre Number: ......... # # Some statements are incomplete and # therefore do not do what they should do # # This program is designed to # accept a user's menu choice to # 1 - read in a single hexadecimal number # and display the binary equivalent # 2 - read in a text file of hexadecimal numbers and # produce a text file of their binary equivalent # 3 - display the content of a text file # 4 - finish running the program # finished = False choice = 0 def ShowMenu(): print""" Please choose an option: 1 - Convert Hex to Binary 2 - Convert a text file of Hex Numbers 3 - Display text file 4 - exit program ----------------------------------------------------------------  $" " " " " " "$ def GetResponse(): Response = input("Enter Option number: ") return Response def Binary(Hex): Result = '' BinaryEquivalent = '' for ThisHexDigit in Hex: if ThisHexDigit in \ ['1','2','3','4','5','6','7','8','9','0','A','B','C','D','E','F']: if ThisHexDigit == '0': BinaryEquivalent = '' elif ThisHexDigit == '1': BinaryEquivalent = '' elif ThisHexDigit == '2': BinaryEquivalent = '' elif ThisHexDigit == '3': BinaryEquivalent = '' elif ThisHexDigit == '4': BinaryEquivalent = '' elif ThisHexDigit == '5': BinaryEquivalent = '' elif ThisHexDigit == '6': BinaryEquivalent = '' elif ThisHexDigit == '7': BinaryEquivalent = '' elif ThisHexDigit == '8': BinaryEquivalent = '' elif ThisHexDigit == '9': BinaryEquivalent = '' elif ThisHexDigit == 'A': BinaryEquivalent = '' elif ThisHexDigit == 'B': BinaryEquivalent = '' elif ThisHexDigit == 'C': BinaryEquivalent = '' elif ThisHexDigit == 'D': BinaryEquivalent = '' elif ThisHexDigit == 'E': BinaryEquivalent = ''

```
53 
54 
55 
56 
57 
58 
59 
60 
61 
62 
63 
64 
65 
66 
67 
68 
69 
70 
71 
72 
73 
74 
75 
76 
77 
78 
79 
80 
81 
82 
83 
84 
85 
                elif ThisHexDigit == 'F': BinaryEquivalent = '' 
              else: 
            Result = Result + BinaryEquivalent 
            return Result 
        def ConvertNumber(): 
           Hexadecimal = raw_input('Enter a Hex number: ') 
            Converted = Binary(Hexadecimal) 
           print Converted 
        def ConvertFile(): 
            FileNameIn = 'Hexdata.dat' 
           HexFile = open(FileNameIn, 'r') 
            for Line in HexFile: 
              print Binary(Line) 
           HexFile.close() 
        def DisplayFile(): 
            FileName = 'BinaryData.dat' 
            BinaryFile = open(FileName, 'r') 
            for Line in BinaryFile: 
              print Line 
            BinaryFile.close() 
        # ************* Main Program Body ******************** 
        if __name__ == '__main__': ShowMenu() 
              Choice = GetResponse() 
              if Choice == 1: ConvertNumber() 
              elif Choice == 2: ConvertFile() 
              elif Choice == 3: DisplayFile() 
             elif Choice == 3: # end program 
              # end if
```
## **SECTION B – Test Data \_\_\_\_\_\_\_\_\_\_\_\_\_\_\_\_\_\_\_\_\_\_\_\_\_\_\_\_\_\_\_\_\_\_\_\_\_\_\_\_\_\_\_\_\_\_\_\_\_\_\_\_\_\_\_\_\_\_\_\_\_\_\_\_\_\_\_\_\_\_\_\_\_\_\_\_\_\_\_\_\_\_\_\_**

## **END OF PRE-RELEASE MATERIAL**